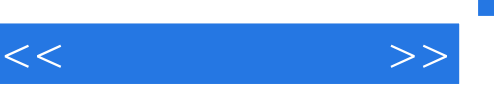

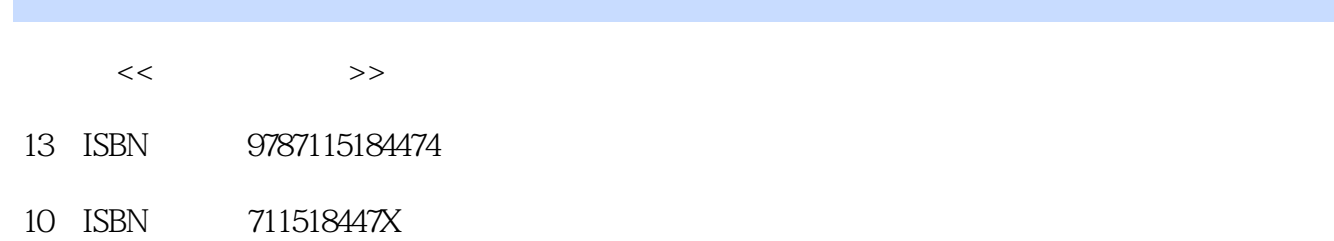

出版时间:2009-1

页数:192

PDF

http://www.tushu007.com

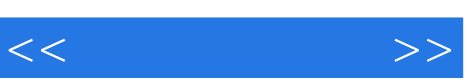

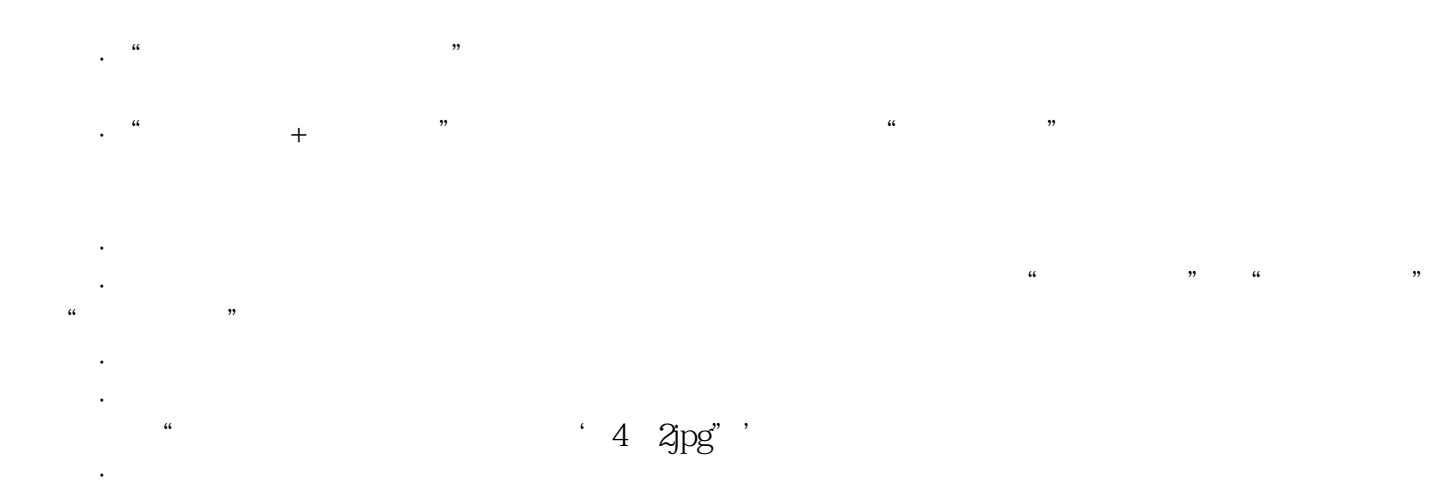

·提供两套模拟测试题及答案,供老师安排学生考试使用。

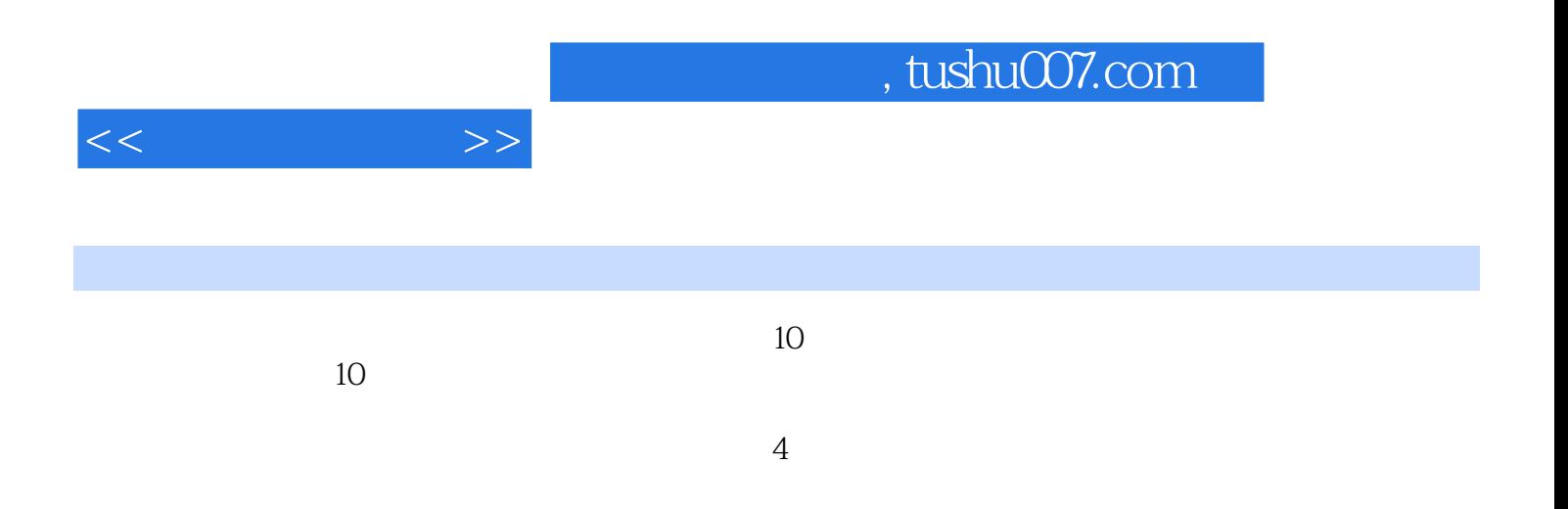

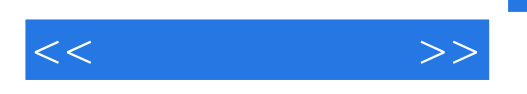

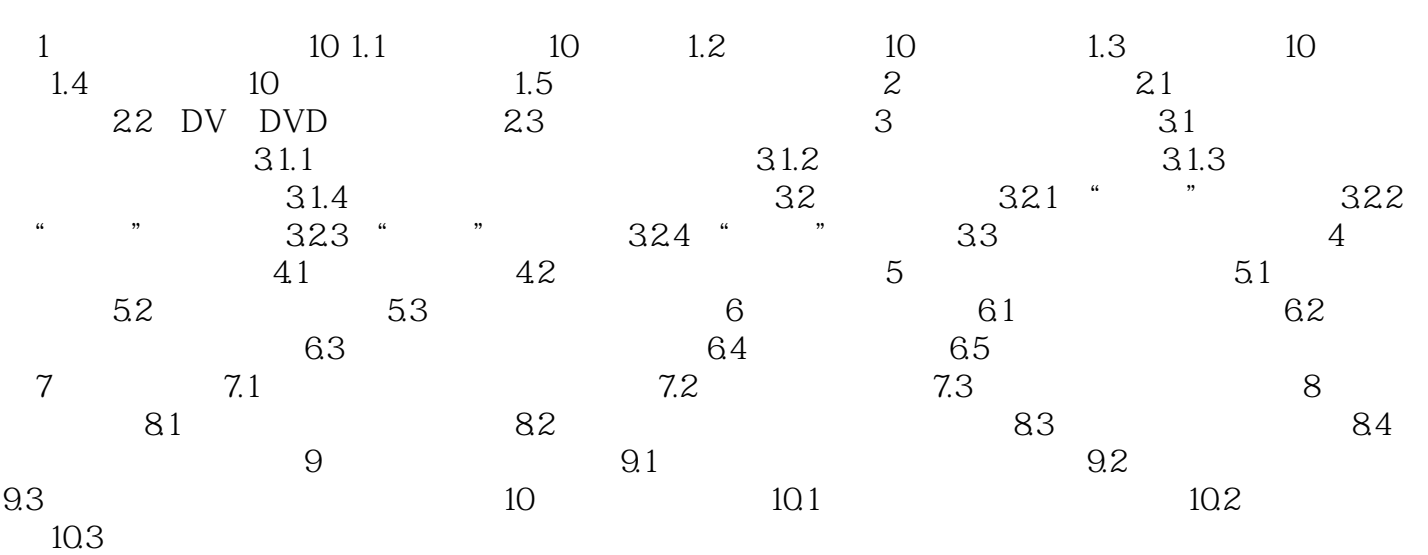

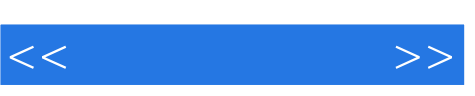

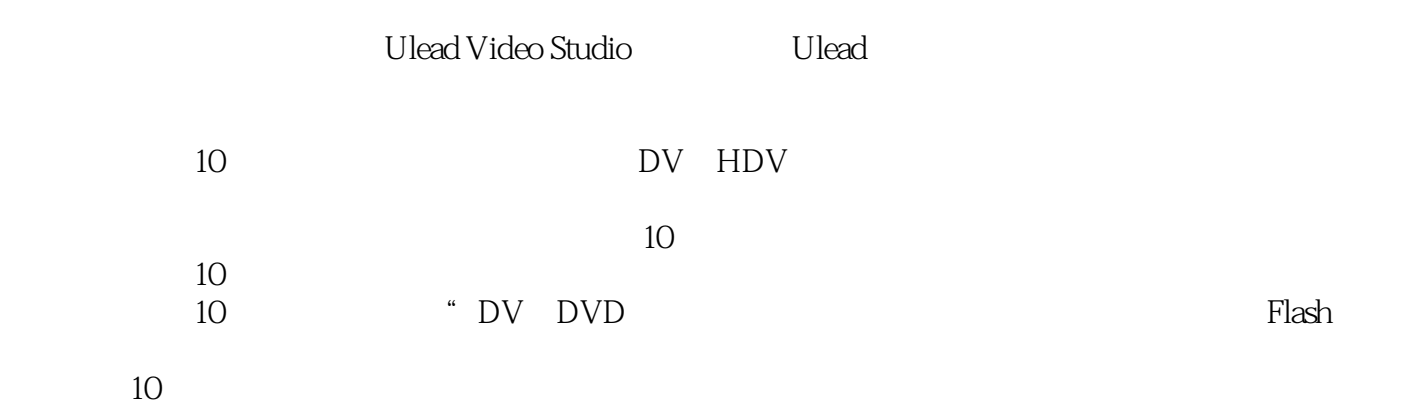

10 HDTV

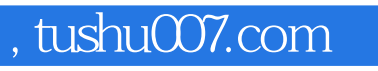

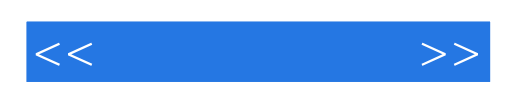

本站所提供下载的PDF图书仅提供预览和简介,请支持正版图书。

更多资源请访问:http://www.tushu007.com